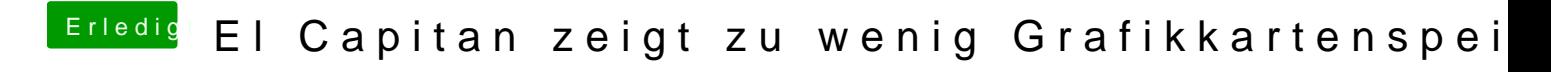

Beitrag von Banduri1984 vom 27. Januar 2016, 21:22

Tut mir leid. Vergesse was ich geschrieben habe